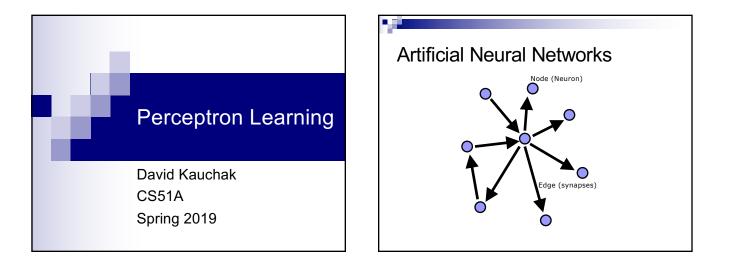

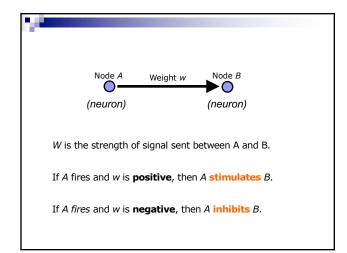

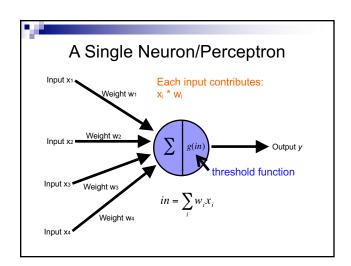

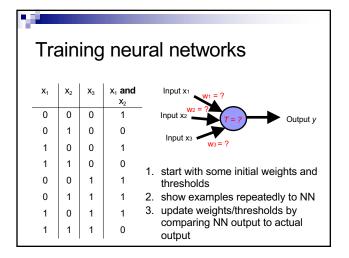

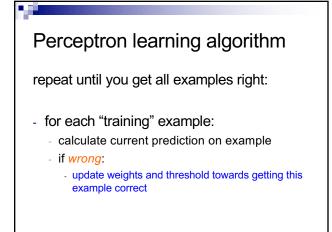

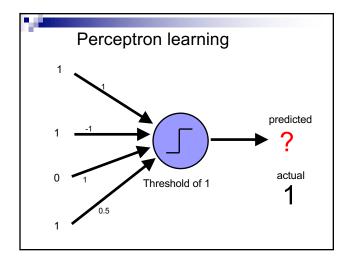

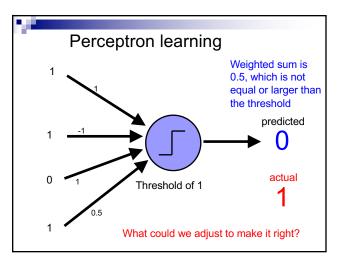

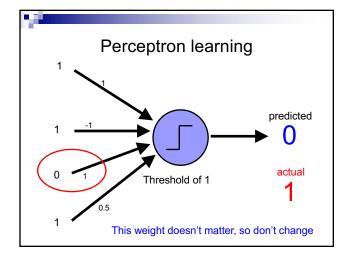

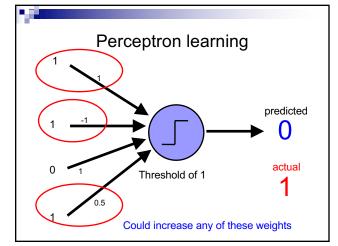

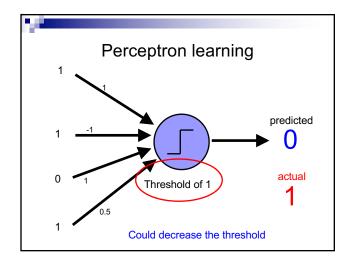

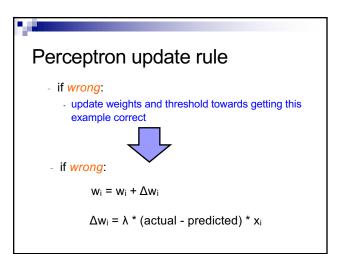

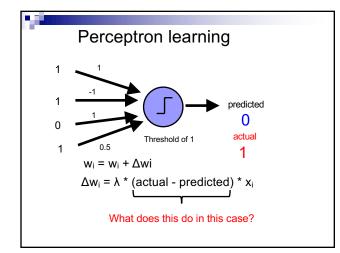

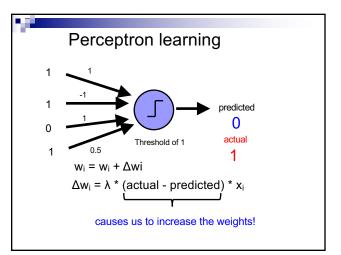

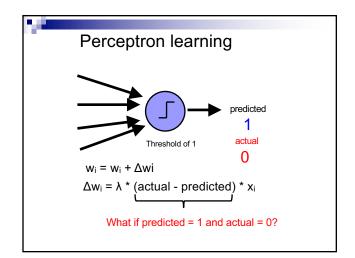

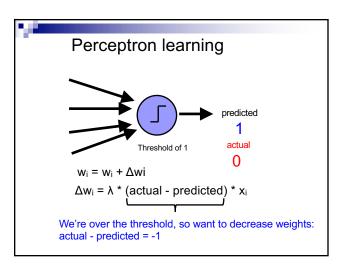

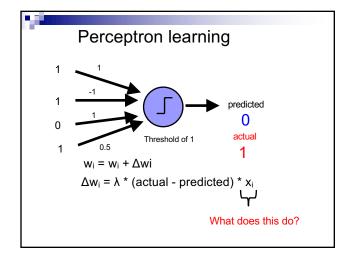

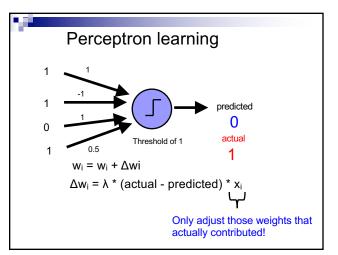

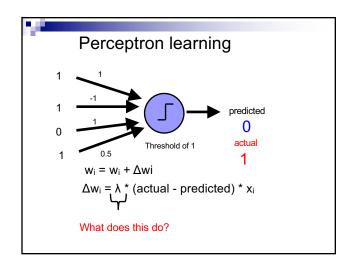

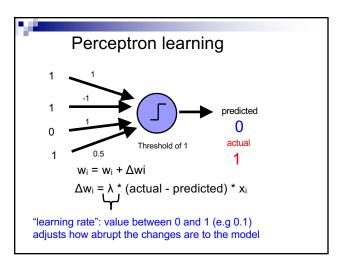

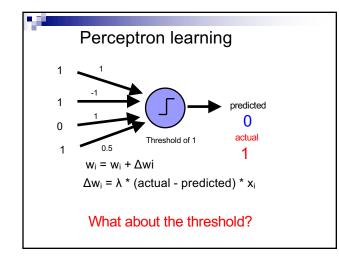

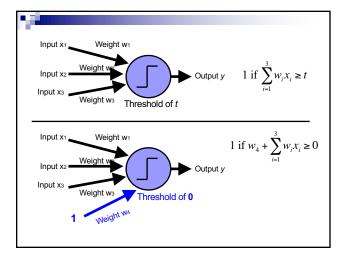

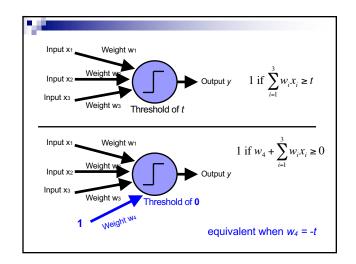

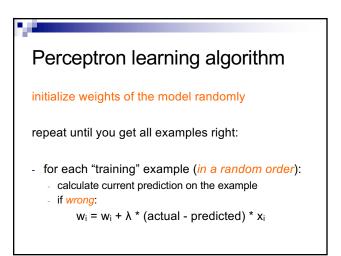

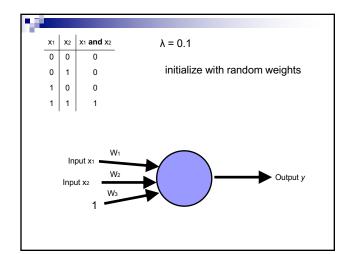

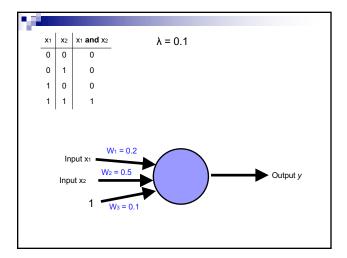

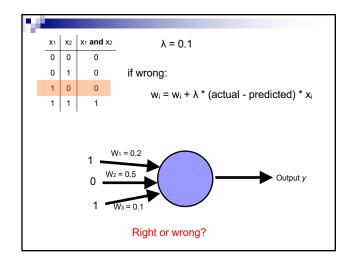

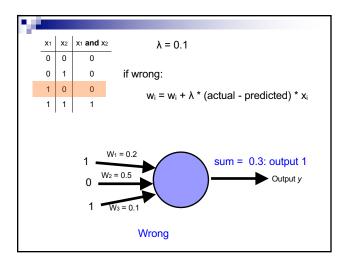

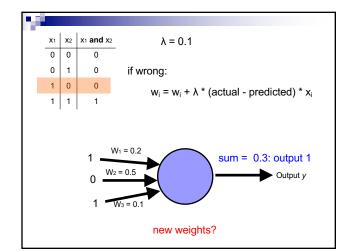

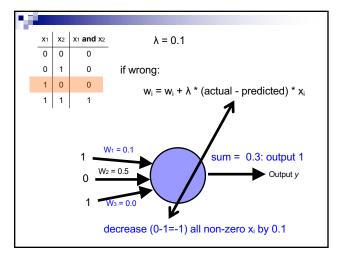

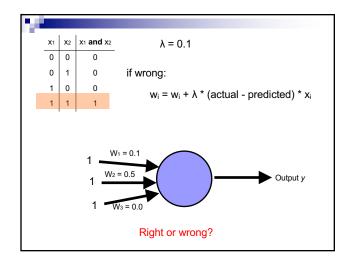

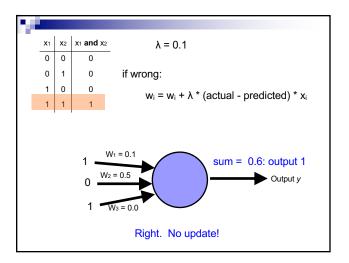

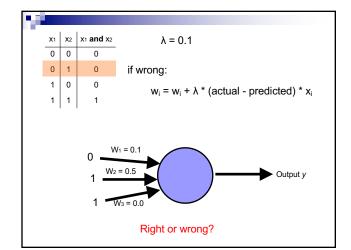

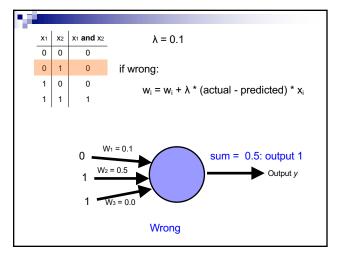

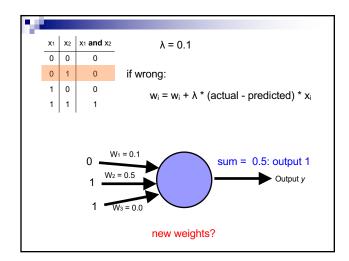

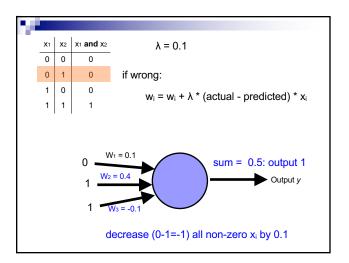

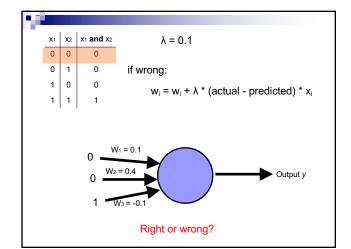

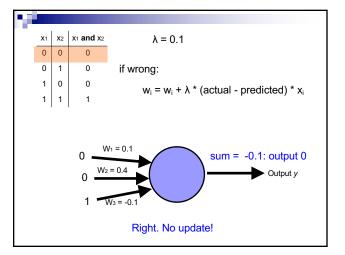

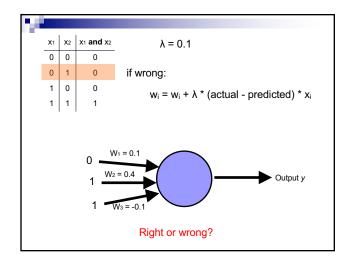

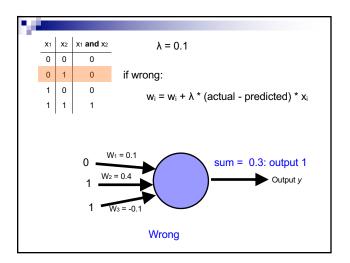

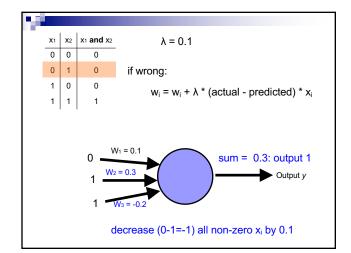

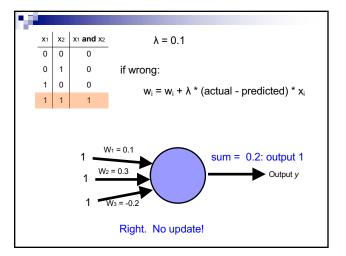

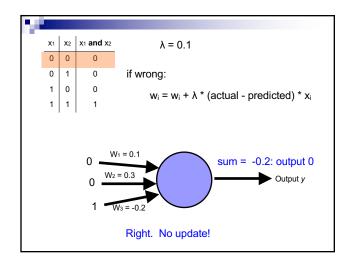

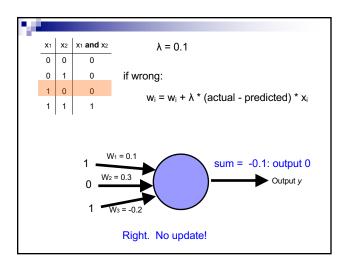

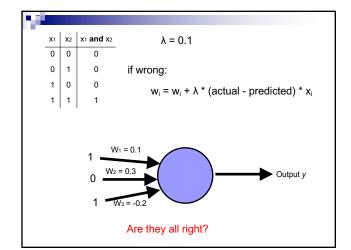

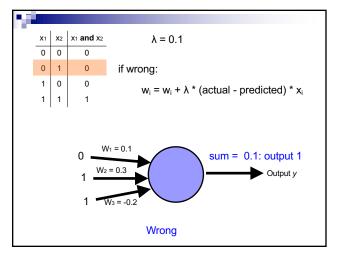

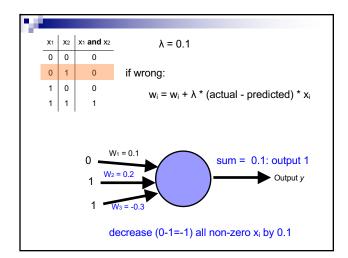

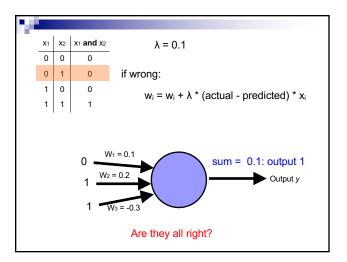

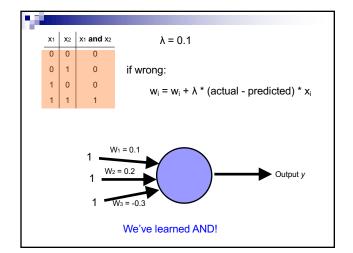

| Perce      | eptron learning                                                                                                    |
|------------|----------------------------------------------------------------------------------------------------|
| A few mis  | ssing details, but not much more than this                                                                                                  |
| Keeps ad   | justing weights as long as it makes mistakes                                                                                                |
| learning a | ning data is linearly separable the perceptron<br>algorithm is guaranteed to converge to the<br>solution (where it gets all examples right) |

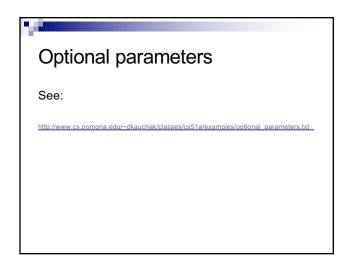